*Continuous Time Signals Formulas...* 1/9

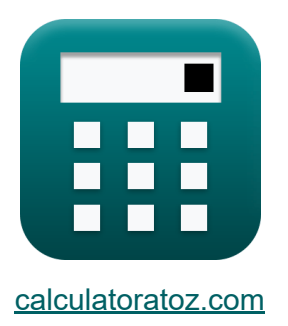

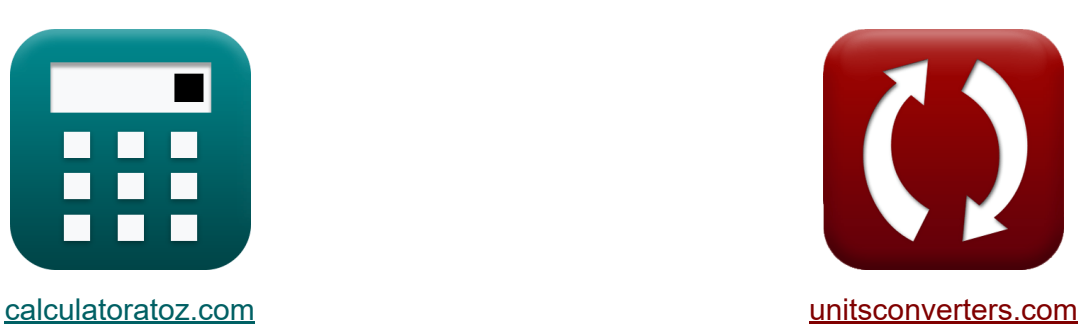

# **Continue tijdsignalen Formules**

[Rekenmachines!](https://www.calculatoratoz.com/nl) Voorbeelden! [Conversies!](https://www.unitsconverters.com/nl)

Voorbeelden!

Bladwijzer **[calculatoratoz.com](https://www.calculatoratoz.com/nl)**, **[unitsconverters.com](https://www.unitsconverters.com/nl)**

Breedste dekking van rekenmachines en groeiend - **30.000\_ rekenmachines!** Bereken met een andere eenheid voor elke variabele - **In ingebouwde eenheidsconversie!**

Grootste verzameling maten en eenheden - **250+ metingen!**

DEEL dit document gerust met je vrienden!

*[Laat hier uw feedback achter...](https://docs.google.com/forms/d/e/1FAIpQLSf4b4wDgl-KBPJGChMJCxFlqrHvFdmw4Z8WHDP7MoWEdk8QOw/viewform?usp=pp_url&entry.1491156970=Continue%20tijdsignalen%20Formules)*

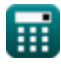

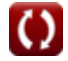

# **Lijst van 15 Continue tijdsignalen Formules**

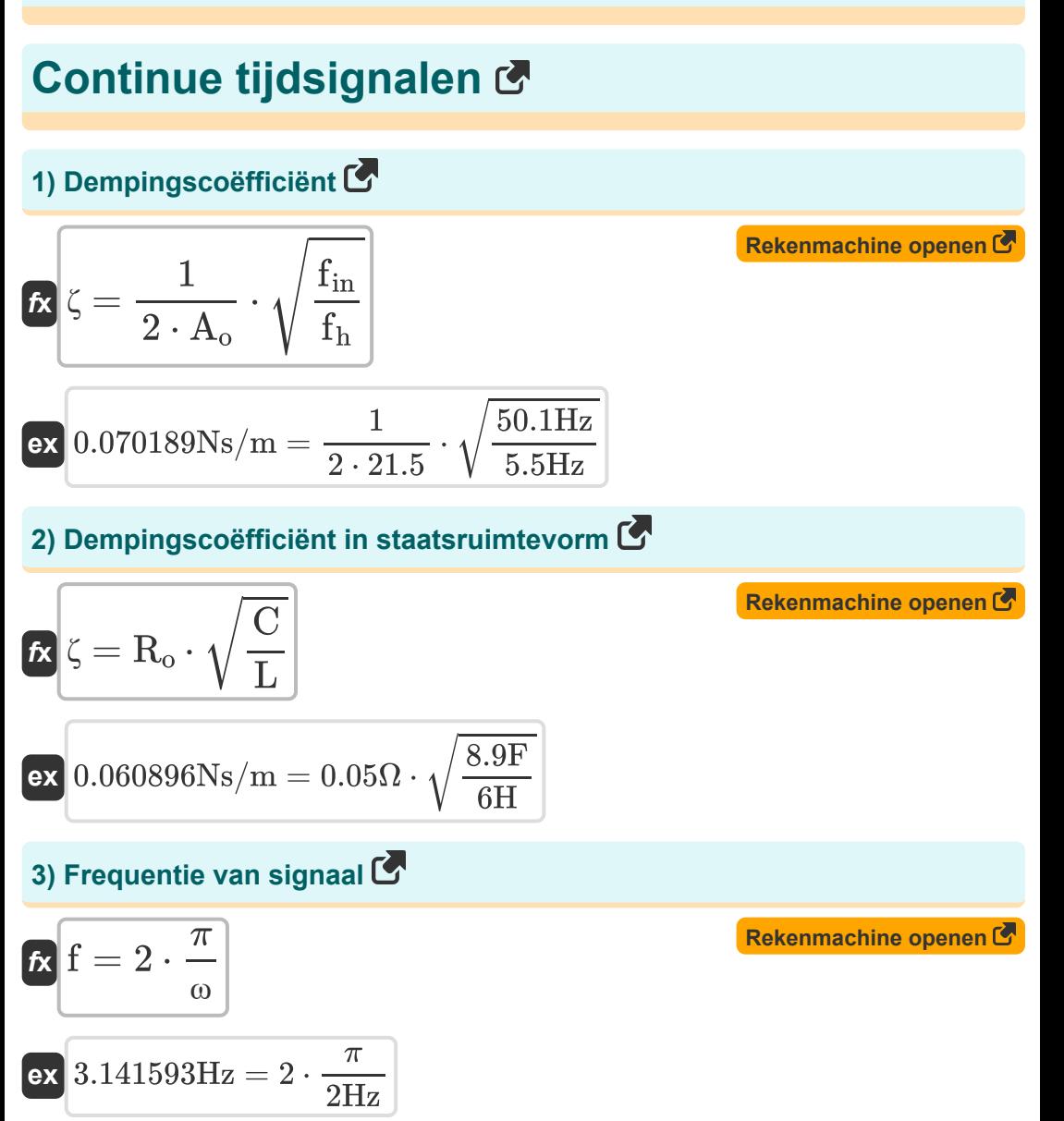

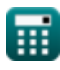

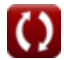

*Continuous Time Signals Formulas...* 3/9

 $\Omega$ 

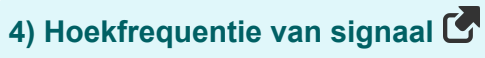

| $\alpha$ | $\alpha$                                    | $2 \cdot \frac{\pi}{T}$ | Rekenmachine openen 6 |
|----------|---------------------------------------------|-------------------------|-----------------------|
| $\alpha$ | $2.001014$ Hz = $2 \cdot \frac{\pi}{3.14s}$ |                         |                       |
| $\alpha$ | $\alpha$                                    | $\alpha$                |                       |
| $\alpha$ | $\alpha$                                    | $\alpha$                |                       |
| $\alpha$ | $\alpha$                                    | $\alpha$                |                       |
| $\alpha$ | $\alpha$                                    | $\alpha$                |                       |
| $\alpha$ | $\alpha$                                    | $\alpha$                |                       |
| $\alpha$ | $\alpha$                                    | $\alpha$                |                       |
| $\alpha$ | $\alpha$                                    | $\alpha$                |                       |

\n(a) Inverse van system  
function  $\alpha$ 

\n(a)  $\alpha$ 

\n(b) Inverse van system  
function  $\alpha$ 

\n(c)  $\alpha$ 

\n(d)  $\alpha$ 

\n(e)  $\alpha$ 

\n(f)  $\alpha$ 

\n(g)  $\alpha$ 

\n(h)  $\alpha$ 

\n(i)  $\alpha$ 

\n(j)  $\alpha$ 

\n(k)  $\alpha$ 

\n(l)  $\alpha$ 

\n(m)  $\alpha$ 

\n(n)  $\alpha$ 

\n(n)  $\alpha$ 

\n(n)  $\alpha$ 

\n(n)  $\alpha$ 

\n(n)  $\alpha$ 

\n(n)  $\alpha$ 

\n(n)  $\alpha$ 

\n(n)  $\alpha$ 

\n(n)  $\alpha$ 

\n(n)  $\alpha$ 

\n(n

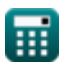

*Continuous Time Signals Formulas...* 4/9

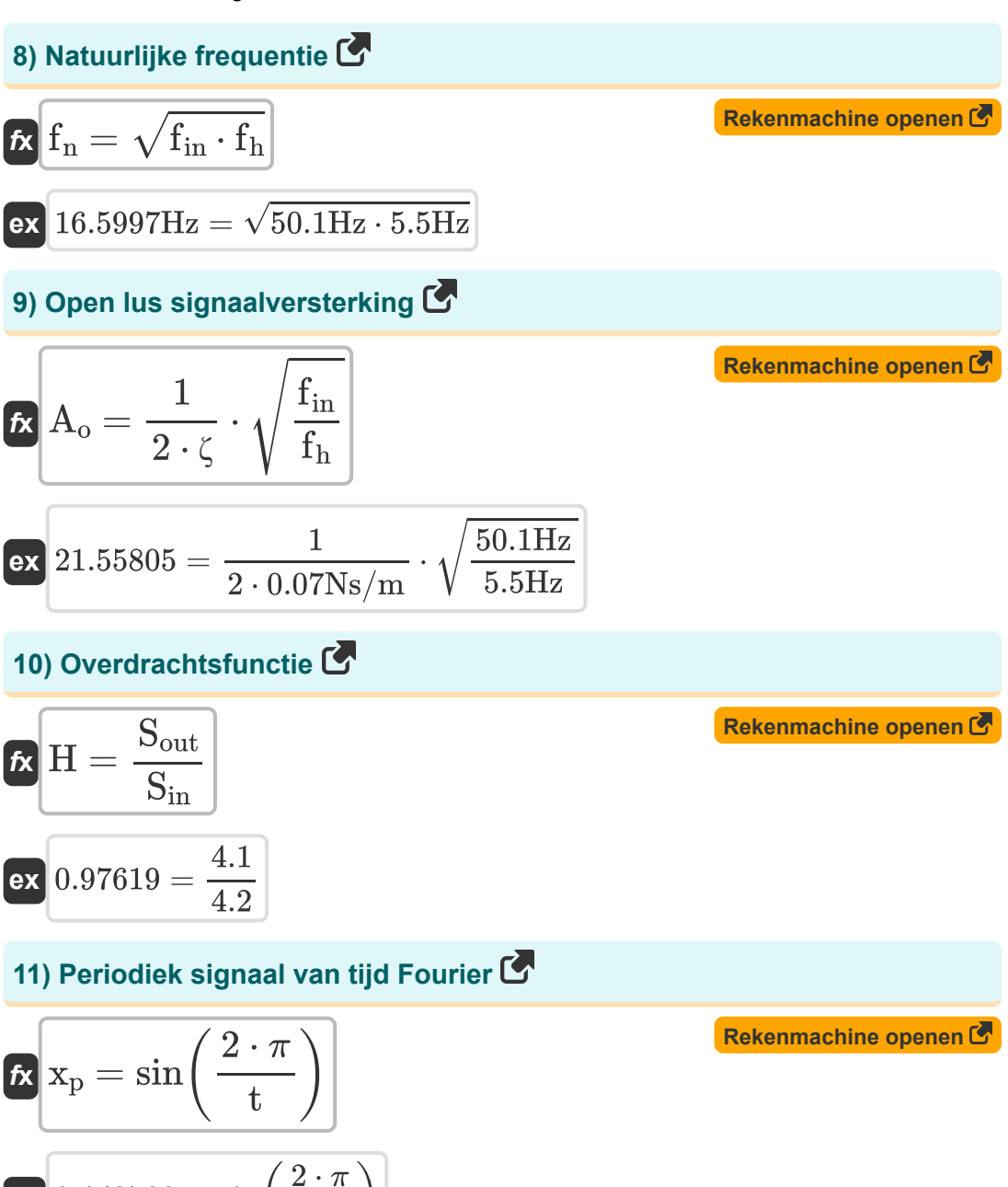

 $\overline{\textbf{ex}}$  0.642788  $=\sin\bigl($   $\overline{\textbf{e}}$  $\frac{1}{9}$ 

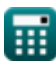

*Continuous Time Signals Formulas...* 5/9

#### **12) Spanning voor geladen toegang**

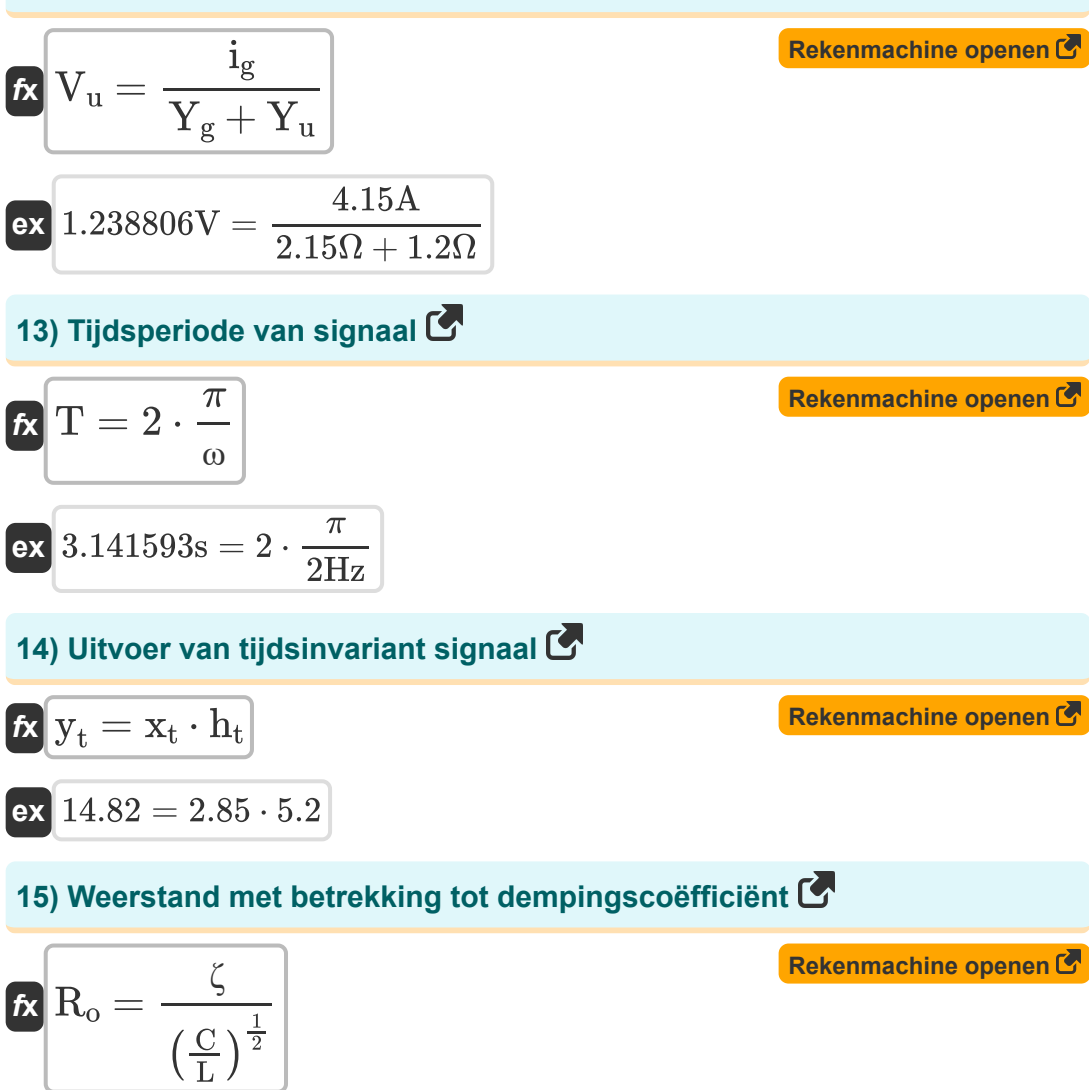

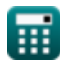

 $\overline{{\bf e} {\bf x}}$   $0.057475\Omega =$ 

 $0.07Ns/m$ 

 $\left(\frac{8.9F}{6H}\right)$  $\frac{6H}{6H}$  $\frac{1}{2}$ 

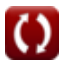

## **Variabelen gebruikt**

- **A<sup>o</sup>** Open lus-versterking
- **C** Capaciteit *(Farad)*
- **C<sup>o</sup>** Ingangscapaciteit *(Farad)*
- **f** Frequentie *(Hertz)*
- **f<sup>h</sup>** Hoge frequentie *(Hertz)*
- **f in** Ingangsfrequentie *(Hertz)*
- **f<sup>n</sup>** Natuurlijke frequentie *(Hertz)*
- **H** Overdrachtsfunctie
- **Hinv** Omgekeerde systeemfunctie
- **H<sup>s</sup>** Systeemfunctie
- **ht** Impulsreactie
- **i<sup>g</sup>** Huidig voor interne toegang *(Ampère)*
- **i<sup>u</sup>** Huidig voor geladen toegang *(Ampère)*
- **L** Inductie *(Henry)*
- **R<sup>o</sup>** Aanvankelijke weerstand *(Ohm)*
- **Sin** Ingangssignaal
- **Sout** Uitgangssignaal
- **t** Tijdperiodiek signaal
- **T** Tijdsperiode *(Seconde)*
- **V<sup>u</sup>** Spanning van geladen toegang *(Volt)*
- **x<sup>p</sup>** Periodiek signaal

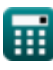

*Continuous Time Signals Formulas...* 7/9

- **x<sup>t</sup>** Tijdsinvariant ingangssignaal
- **Y<sup>g</sup>** Interne toegang *(Ohm)*
- **y<sup>t</sup>** Tijdsinvariant uitgangssignaal
- **Y<sup>u</sup>** Geladen toegang *(Ohm)*
- **γ** Koppelingscoëfficiënt
- **ζ** Dempingscoëfficiënt *(Newton seconde per meter)*
- **ω** Hoekfrequentie *(Hertz)*

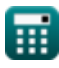

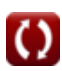

### **Constanten, functies, gebruikte metingen**

- Constante: **pi**, 3.14159265358979323846264338327950288 *Archimedes' constant*
- Functie: **sin**, sin(Angle) *Trigonometric sine function*
- Functie: **sqrt**, sqrt(Number) *Square root function*
- Meting: **Tijd** in Seconde (s) *Tijd Eenheidsconversie*
- Meting: **Elektrische stroom** in Ampère (A) *Elektrische stroom Eenheidsconversie*
- Meting: **Frequentie** in Hertz (Hz) *Frequentie Eenheidsconversie*
- Meting: **Capaciteit** in Farad (F) *Capaciteit Eenheidsconversie*
- Meting: **Elektrische Weerstand** in Ohm (Ω) *Elektrische Weerstand Eenheidsconversie*
- Meting: **Inductie** in Henry (H) *Inductie Eenheidsconversie*
- Meting: **Elektrisch potentieel** in Volt (V) *Elektrisch potentieel Eenheidsconversie*
- Meting: **Dempingscoëfficiënt** in Newton seconde per meter (Ns/m) *Dempingscoëfficiënt Eenheidsconversie*

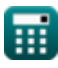

*Continuous Time Signals Formulas...* 9/9

### **Controleer andere formulelijsten**

**Continue tijdsignalen Formules** 

**Discrete tijdsignalen Formules**

DEEL dit document gerust met je vrienden!

#### **PDF Beschikbaar in**

[English](https://www.calculatoratoz.com/PDF/Nodes/11348/Continuous-time-signals-Formulas_en.PDF) [Spanish](https://www.calculatoratoz.com/PDF/Nodes/11348/Continuous-time-signals-Formulas_es.PDF) [French](https://www.calculatoratoz.com/PDF/Nodes/11348/Continuous-time-signals-Formulas_fr.PDF) [German](https://www.calculatoratoz.com/PDF/Nodes/11348/Continuous-time-signals-Formulas_de.PDF) [Russian](https://www.calculatoratoz.com/PDF/Nodes/11348/Continuous-time-signals-Formulas_ru.PDF) [Italian](https://www.calculatoratoz.com/PDF/Nodes/11348/Continuous-time-signals-Formulas_it.PDF) [Portuguese](https://www.calculatoratoz.com/PDF/Nodes/11348/Continuous-time-signals-Formulas_pt.PDF) [Polish](https://www.calculatoratoz.com/PDF/Nodes/11348/Continuous-time-signals-Formulas_pl.PDF) [Dutch](https://www.calculatoratoz.com/PDF/Nodes/11348/Continuous-time-signals-Formulas_nl.PDF)

*1/16/2024 | 6:58:30 PM UTC [Laat hier uw feedback achter...](https://docs.google.com/forms/d/e/1FAIpQLSf4b4wDgl-KBPJGChMJCxFlqrHvFdmw4Z8WHDP7MoWEdk8QOw/viewform?usp=pp_url&entry.1491156970=Continue%20tijdsignalen%20Formules)*